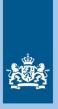

Ministry of Infrastructure and Water Management

# **Blueprint for an API** From Transport Operator to MaaS Provider Version 1.2

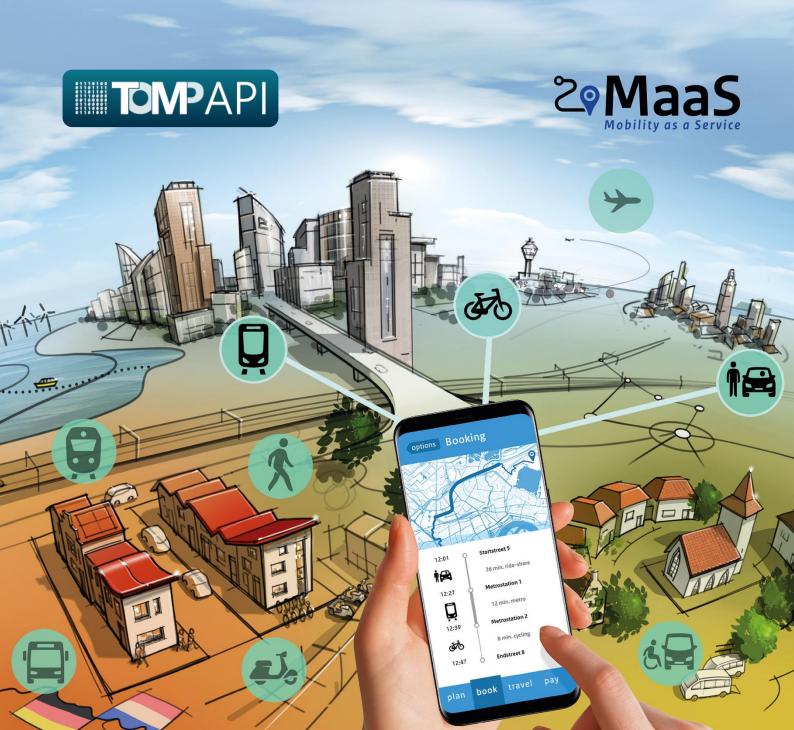

# **Blueprint for an**

# Application Programming Interface (API)

# from Transport Operator to MaaS Provider

a first technical milestone towards Mobility as a Service

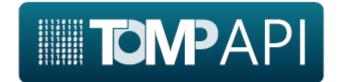

Version 1.2 01-03-2020

# Table of Contents

| 1  | Introduction1                                                                                                 |
|----|----------------------------------------------------------------------------------------------------|
| 2  | Goal of this document 1                                                                                       |
| 3  | Who is involved 1                                                                                             |
| 4  | What is in this version 2                                                                                     |
| 5  | To be added after this version 2                                                                              |
| 6  | User Stories 3                                                                                                |
|    | Definitions within the User Stories                                                                           |
|    | Part 1: From a USER perspective                                                                               |
|    | Part 2: From a MaaS Provider perspective                                                                      |
|    | Part 3: From a Transport Operator perspective                                                                 |
| 7  | Process Flows 7                                                                                               |
|    | Functional Blocks                                                                                             |
|    | API Authentication                                                                                            |
|    | Privacy & Registration and Planning10                                                                         |
|    | Booking12                                                                                                    |
|    | Trip Execution                                                                                                |
|    | Payment16                                                                                                    |
|    | Support                                                                                                    |
| 8  | GBFS+ recommendations19                                                                                       |
| 10 | To-do's and risks20                                                                                           |
| 11 | Appendix21                                                                                                    |
|    | A.1 - List of terms and definitions21                                                                         |
|    | A.2 – Passenger characteristics' dictionary                                                                   |
|    | A.3 – APIs available on the transportation ecosystem                                                          |
|    | A.4 – Overview of the User stories used as parameters for the MaaS functionalities applicable to the TOMP API |
|    | A.5 – Authors, collaborators and stakeholders involved                                                        |
|    | A.6 – Adoption and Implementation of the TOMP API                                                             |

# 1 Introduction

Mobility as a Service (MaaS) offers the opportunity for seamless travel using any available transport mode. For MaaS to be successful, transport operators are required to share their transport services and availability of their assets in a digital form. To facilitate MaaS providers and thus enable the deployment of MaaS services, transport operators are also required to standardize the digital form to facilitate access to their information. Fig. 1 below depicts the concept of having standard-based Application Programming Interfaces (APIs) from Transport Operators (TO) to or from MaaS Providers (MP).

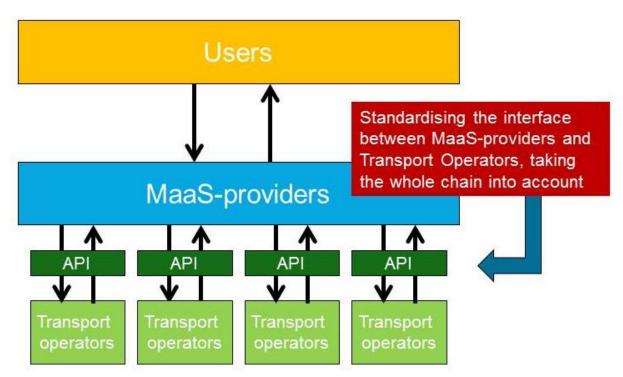

Fig. 1: Standard-based APIs for Transport Operators to/from MaaS providers

# Goal of this document

In this Blueprint for an API for TOs and MPs (the TOMP API) we look into the necessary functional requirements for the interoperability between transport operators. The goal of this document is to:

- Define the necessary scope for full interoperability between TOs for the deployment of MaaS services, always keeping the customer journey in mind to determine which API calls are needed between TOs and MPs.
- Define the necessary parameters and values to fulfill this scope.
- Define the available parameters in various already available APIs and propose amendments where applicable.

# Who is involved

This document has been written to consolidate the work of:

- The technical working group of 20+ on-demand car operators involved in deploying interoperable services to support MaaS-development in the Netherlands, including the eMaaS project team at the University of Twente.
- The 24 consortia that have signed the framework agreement of the Ministry of Infrastructure and Water Management in the Netherlands, who have reviewed the work starting from v0.7.

• The 65 participants in the precompetitive dialogue phase of the MaaS-Programme of the Ministry of Infrastructure and Water Management in the Netherlands, who have reviewed the work starting from v0.8.

A list with all collaborators, companies and stakeholders involved is provided in the Appendix.

# 2 What is in this version

Version 1.2 has been updated by the Transport Operator – MaaS Provider Working Group (TOMP-WG) after an in-depth analysis of the functionalities presented in the previous version and of their possible implementation limitations. To improve the capabilities of the TOMP API, the major changes presented in version 1.2 are:

- License of the TOMP API has been set as Apache 2.0
- Update of the *Payment* module, defined via journal entries.
  - Added a fare object
  - Added composite legs (for trips with overlays or constructed by a broker)
  - Added fare scales (e.g., for the first hour, the second hour)
  - Added extra conditions for payment (upfront-payment and pay-whenfinished) and optional bank account.
- Update of the *Planning* and *Booking* modules in accordance with the Payment update.
  - Overlays can now be handled in a composite-leg
  - Added a pricing field

In addition, annexed to this version of the TOMP API blueprint, a quick start guide for developers has been created. This guide includes some examples and supportive documentation aiming to facilitate the implementation of the TOMP API. The quick start guide (wiki), as well as the current developments of the TOMP API can be consulted at:

# https://github.com/TOMP-WG/TOMP-API/

Likewise, a digital version of the necessary API calls is available for consultation at:

https://app.swaggerhub.com/apis/TOMP-API-WG/transport-operator maas provider api/1.1.2

# 3 To be added after this version

In no particular order, the following developments are envisioned for future versions:

- Further (continuous) refinement after testing and implementation. A first proof of concept will be provided by the MaaS programme by the Dutch Ministry of Infrastructure and Water Management
- Dynamic navigation to appropriate resources for API-calls listing asset characteristics (e.g., using HATEOAS or other)
- Standardization of support calls (e.g., flat tire is 001)
- Addition of infrastructure assets (e.g., EV charging stations)
- Determine pagination and rate limiting requirements
- Define and describe OAuth scopes for flows
- Calls for feedback and ratings between users and transport operators

A high-level roadmap with the future developments of the TOMP WG has also been created, can be consulted at:

#### 4 User Stories

To facilitate the definition of parameters and values that are required for full interoperability in MaaS, user stories have been defined from three different perspectives: the User, Transport Operator (TO) and MaaS Provider (MP).

By using these three perspectives, the chances are increased that all necessary functionalities for MaaS are taken into account. These functionalities can then be related to the necessary interface specifications between the TO and MP. This document does not set up any requirements for the human-machine-interface (HMI) between Users and MPs.

| Definition    | Meaning                                                                              |
|---------------|--------------------------------------------------------------------------------------|
| API           | Application Programming Interface, using REST-APIs as architectural style            |
| User          | Customer wanting to make a journey                                                   |
| Maas Provider | Provider of travel advice, information, booking and invoicing                        |
| Transport     | Owner of (any) transport assets. This can be a bike sharing or car sharing platform, |
| Operator      | public transport operators, taxi companies, ferry operators etc.                     |
| Required for  | Yes = mandatory                                                                      |
| MaaS          | Conditional = mandatory for some operators                                           |
|               | Optional = mandatory for no operators                                                |
| User          | Competence = is the user able                                                        |
|               | Conditions = is the user compliant                                                   |
|               | Authentication = confirmation of identity/profile/token                              |

# Definitions within the User Stories

#### Part 1: From a USER perspective

| Item              | 1.1                                                                                               |
|-------------------|---------------------------------------------------------------------------------------------------|
| Who               | As a USER                                                                                         |
| What              | I want to depart from STARTLOCATION and arrive at DESTINATION                                     |
| Why               | To define from where to where I need mobility services for my trip                                |
| Required for MaaS | STARTLOCATION=yes                                                                                 |
|                   | DESTINATION=conditional                                                                           |
| Comments          | Some transport operators require the asset to be brought back to a specific station or zone. This |
|                   | requires knowledge about the desired destination or trip (single, return, multi-leg).             |

| Item              | 1.2                                        |
|-------------------|--------------------------------------------|
| Who               | As a USER                                  |
| What              | I want to know the PRICING of my trip      |
| Why               | To determine how expensive my trip will be |
| Required for MaaS | PRICING=yes                                |
| Comments          |                                            |

| Item              | 1.3                                                   |
|-------------------|-------------------------------------------------------|
| Who               | As a USER                                             |
| What              | I want to receive a single INVOICE for my entire trip |
| Why               | To simplify my cost overview                          |
| Required for MaaS | INVOICE=yes                                           |
| Comments          |                                                       |

| Item              | 1.4                                                                             |
|-------------------|---------------------------------------------------------------------------------|
| Who               | As a USER                                                                       |
| What              | I want to give a RATING and see other ratings of a transport operator           |
| Why               | To leave my feedback or determine if I want to use a certain transport operator |
| Required for MaaS | RATING=optional                                                                 |
| Comments          |                                                                                 |

| Item              | 1.5                                                                                                  |
|-------------------|----------------------------------------------------------------------------------------------------|
| Who               | As a USER                                                                                            |
| What              | I want to be able to REPORT an issue                                                                 |
| Why               | In case the asset I want to use has a problem/damage/issue                                           |
| Required for MaaS | REPORT=yes                                                                                           |
| Comments          | Maybe this doesn't have to be available in an API, but needs to be covered by B2B arrangements. A    |
|                   | User want the MaaS Provider to solve any issues, as this is their travel interface. A booking should |
|                   | only be made if an asset has no known technical issues, a transport operator should facilitate this. |

| Item              | 1.6                                                                        |
|-------------------|----------------------------------------------------------------------------|
| Who               | As a USER                                                                  |
| What              | I want to be able to select an asset based on COMPETENCES of the vehicle   |
| Why               | To fit with the criteria for my trip                                       |
| Required for MaaS | COMPETENCES=yes                                                            |
| Comments          | E.g., selection of number of seats, type of vehicle, range, fuel type etc. |
|                   | Proposals:                                                                 |
|                   | • No of passengers                                                         |
|                   | • Propulsion (e.g., hydrogen)                                              |
|                   | • Vehicle class                                                            |
|                   | o Brand                                                                    |
|                   | o <b>Type</b>                                                              |
|                   | • Bicycle type (men, women, tandem)                                        |
|                   | • Steering wheel on left or right                                          |
|                   | o Colour                                                                   |
|                   | • State of charge (%)                                                      |
|                   | • Exclusive yes/no (in case of ridesharing)                                |
|                   | • Type of access/key                                                       |
|                   | <ul> <li>Towing hook</li> </ul>                                            |
|                   | • Airconditioning                                                          |
|                   | o Cabrio                                                                   |
|                   | • Child's seat                                                             |
|                   | • Winter tires                                                             |
|                   | • Allowed to travel abroad                                                 |
|                   | <ul> <li>Pets allowed</li> </ul>                                           |
|                   | <ul> <li>Smoking allowed</li> </ul>                                        |
|                   | • Underground parking allowed                                              |
|                   | • Easy accessibility to location (lift, escalator)                         |

| Item              | 1.7                                                                                                  |
|-------------------|----------------------------------------------------------------------------------------------------|
| Who               | As a USER                                                                                            |
| What              | I want to receive SUPPORT during my trip                                                             |
| Why               | In case I want to be guided along my travel, get additional suggestions or need any kind of support. |
| Required for MaaS | SUPPORT=yes                                                                                          |
| Comments          | Added in v0.9                                                                                        |

# Part 2: From a MaaS Provider perspective

| Item              | 2.1                                                                                                    |
|-------------------|----------------------------------------------------------------------------------------------------|
| Who               | As a MAAS PROVIDER                                                                                                    |
| What              | I want to know which travel means are available around <b>STARTLOCATION</b> which allow to reach <b>DESTINATION</b>                                                                                            |
| Why               | To give travel advice to the USER                                                                                                    |
| Required for MaaS | STARTLOCATION=yes<br>DESTINATION=conditional                                                                                                    |
| Comments          | The destination is not always relevant, but some assets need to be brought back to their specific station or zone or even if a one way trip is possible, to a specific zone or station at destination location |

| Item              | 2.2                                                                                              |
|-------------------|--------------------------------------------------------------------------------------------------|
| Who               | As a MAAS PROVIDER                                                                               |
| What              | I want to know if the trip starts at STARTLOCATION and ends at DESTINATION                       |
|                   | Or will end at the STARTLOCATION                                                                 |
| Why               | To define my travel options to the USER                                                          |
| Required for MaaS | STARTLOCATION=yes                                                                                |
|                   | DESTINATION=conditional                                                                          |
| Comments          | Covered by user story 2.1                                                                        |
|                   | The destination is not always relevant, but some shared bikes need to be brought back to their   |
|                   | specific station or zone or even if a one way trip is possible, to a specific zone or station at |
|                   | destination location                                                                             |

| Item              | 2.3                                                                                        |
|-------------------|--------------------------------------------------------------------------------------------|
| Who               | As a MAAS PROVIDER                                                                         |
| What              | I want to know the ACCEPTABLE DISTANCE for the USER from LOCATION X to STARTLOCATION       |
| Why               | To define the travel options to the USER                                                   |
| Required for MaaS | ACCEPTABLE DISTANCE=optional                                                               |
|                   | LOCATION X=optional                                                                        |
| Comments          | A user can have a preference for maximum distance he/she wants to walk to reach a bicycle. |
|                   | Proposed standard value = 500 meters                                                       |

| Item              | 2.4                                                                                                    |
|-------------------|----------------------------------------------------------------------------------------------------|
| Who               | As a MAAS PROVIDER                                                                                     |
| What              | I want to know the CONDITIONS of a transport operator                                                  |
| Why               | To define the travel options to the USER                                                               |
| Required for MaaS | CONDITIONS=yes (but can be periodical)                                                                 |
| Comments          | E.g., business conditions, user conditions for the rental of the asset etc. These can be updated every |
|                   | week or month (t.b.d.), and do not necessarily have to be requested with each query                    |

| Item              | 2.5                                                                                                    |
|-------------------|----------------------------------------------------------------------------------------------------|
| Who               | As a MAAS PROVIDER                                                                                                    |
| What              | I want to be able to place a BOOKING with a TRANSPORT OPERATOR                                                                                                    |
| Why               | To book an asset beforehand                                                                                                    |
| Required for MaaS | BOOKING=conditional                                                                                                    |
| Comments          | This could also be done without a USER requesting a booking. In this case the booking risk lies with the MAAS PROVIDER instead of the TRANSPORT OPERATOR. In this case, the TO's own clients might |
|                   | not have access to the assets if the MP books everything in advance.                                                                                                    |

| Item              | 2.6                                                                                                |
|-------------------|----------------------------------------------------------------------------------------------------|
| Who               | As a MAAS PROVIDER                                                                                 |
| What              | I want the USER to be able to OPEN/CLOSE/PAUSE the asset through my interface                      |
| Why               | To make the use of the asset as easy as possible                                                   |
| Required for MaaS | OPEN=conditional                                                                                   |
|                   | CLOSE=conditional                                                                                  |
|                   | PAUSE=optional                                                                                     |
| Comments          | Requires information on the locking systems of operators. Pausing is an optional function to allow |
|                   | different pricing models when asset is temporarily parked by user                                  |

| Item              | 2.7                                                                                                 |
|-------------------|----------------------------------------------------------------------------------------------------|
| Who               | As a MAAS PROVIDER                                                                                  |
| What              | I want to give my USER on-the-fly USAGE INFORMATION about the asset usage and the booking           |
|                   | from the TRANSPORT OPERATOR                                                                         |
| Why               | To avoid having to keep and update all the information myself                                       |
| Required for MaaS | USAGE INFORMATION=conditional                                                                       |
| Comments          | A transport operator could like to send real-time usage instructions (e.g., "please unlock the bike |
|                   | now using the QR-code") to the User through the MaaS-provider interface.                            |

| Item              | 2.8                                                                                                   |
|-------------------|----------------------------------------------------------------------------------------------------|
| Who               | As a MAAS PROVIDER                                                                                    |
| What              | I want to patch my USER through to the HELPDESK of the TRANSPORT OPERATOR in case of issues           |
| Why               | To deliver the best support possible                                                                  |
| Required for MaaS | HELPDESK=yes                                                                                          |
| Comments          | A Transport Operator can give specific support about the asset in case of issues. A direct link       |
|                   | between User and Transport Operator is required, the MaaS Provider can facilitate this link through   |
|                   | their service. As a reference, insurance companies offer similar assistance, where a neutral helpdesk |
|                   | can take on the 'image' of the insurance provider that manages the specific contract of the User.     |

| Item              | 2.9                                                                                                   |
|-------------------|----------------------------------------------------------------------------------------------------|
| Who               | As a MAAS PROVIDER                                                                                    |
| What              | I want to be able to CANCEL/MODIFY a transaction or booking                                           |
| Why               | To inform the TRANSPORT OPERATOR about any changes                                                    |
| Required for MaaS | CANCEL=yes                                                                                            |
|                   | MODIFY=yes                                                                                            |
| Comments          | MaaS providers need to be able to cancel or modify transactions or bookings on behalf of their users. |

| Item              | 2.10                                                                                            |
|-------------------|-------------------------------------------------------------------------------------------------|
| Who               | As a MAAS PROVIDER                                                                              |
| What              | I want to know if my USER can share a journey or booking with a USER from another MAAS PROVIDER |
| Why               | To efficiently make use of available transportation through carpooling or ridesharing           |
| Required for MaaS | No                                                                                              |
| Comments          | This allows higher occupancy of available assets through ridesharing and carpooling             |

| Item              | 2.11                                                                                                    |
|-------------------|----------------------------------------------------------------------------------------------------|
| Who               | As a MAAS PROVIDER                                                                                          |
| What              | I want to receive information on public transport USER stops and line information                           |
| Why               | To plan an efficient route for my USER and give the necessary SUPPORT along the journey                     |
| Required for MaaS | No                                                                                                    |
| Comments          | For planning purposes, e.g., information on kerbs, ramps, lights, displays, linetype and transport operator |

# Part 3: From a Transport Operator perspective

| Item              | 3.1                                                                                           |
|-------------------|-----------------------------------------------------------------------------------------------|
| Who               | As a TRANSPORT OPERATOR                                                                       |
| What              | I want to know from when to when (TIME T1 to TIME T2) the USER                                |
|                   | wants to use my assets                                                                        |
| Why               | To define if this fits my offer of assets                                                     |
| Required for MaaS | TIME T1(START TIME/DAY)=conditional                                                           |
|                   | TIME T2(END TIME/DAY)=conditional                                                             |
| Comments          | This is optional, only required in case of usage restrictions of the Transport Operator or to |
|                   | implement the option to book an asset beforehand (long-term).                                 |

| Item              | 3.2                                                                                                    |
|-------------------|----------------------------------------------------------------------------------------------------|
| Who               | As a TRANSPORT OPERATOR                                                                                                    |
| What              | I want to know the DESTINATION of the USER                                                                                                    |
| Why               | To determine if my assets are suitable or available                                                                                                    |
| Required for MaaS | DESTINATION=conditional                                                                                                    |
| Comments          | The destination is not always relevant, but some shared bikes need to be brought back to their specific station or zone or even if a one way trip is possible, to a specific zone or station at |
|                   | destination location                                                                                                    |

| Item              | 3.3                                                                                                    |
|-------------------|----------------------------------------------------------------------------------------------------|
| Who               | As a TRANSPORT OPERATOR                                                                                |
| What              | I want to know if the USER has the right USER COMPETENCE                                               |
| Why               | To determine if the USER is allowed to use my assets                                                   |
| Required for MaaS | USER COMPETENCE=yes                                                                                    |
| Existing API's    | Not available/necessary in GBFS, use other MaaS-API specs.                                             |
| Comments          | E.g., the user should have a driving license, correct contact details, a membership etc. This could be |
|                   | a liability issue that needs to be covered with insurance providers.                                   |

| Item              | 3.4                                                                                |
|-------------------|------------------------------------------------------------------------------------|
| Who               | As a TRANSPORT OPERATOR                                                            |
| What              | I want to know if the USER complies with my USER CONDITIONS before starting a trip |
| Why               | To determine if the USER is allowed to use my assets                               |
| Required for MaaS | USER CONDITIONS=yes                                                                |
| Comments          | E.g., user is not on a blacklist, registered member                                |

| Item              | 3.5                                                                                              |  |
|-------------------|--------------------------------------------------------------------------------------------------|--|
| Who               | As a TRANSPORT OPERATOR                                                                          |  |
| What              | I want to give a RATING and see other ratings of a USER                                          |  |
| Why               | To leave my feedback about and determine if USER can use my asset                                |  |
| Required for MaaS | RATING=optional                                                                                  |  |
| Comments          | A transport operator might want to rate a user or determine if a user is allowed to use an asset |  |
|                   | based on their rating                                                                            |  |

| Item              | 3.6                                                                                                 |
|-------------------|----------------------------------------------------------------------------------------------------|
| Who               | As a TRANSPORT OPERATOR                                                                             |
| What              | I want to be able to receive USER AUTHENTICATION                                                    |
| Why               | To confirm the identity of the USER using my asset                                                  |
| Required for MaaS | USER AUTHENTICATION=yes                                                                             |
| Comments          | Authentication provides the transport operator with a confirmation of a user's identity, profile or |
|                   | token.                                                                                              |

| Item              | 3.7                                                                                                 |  |  |
|-------------------|----------------------------------------------------------------------------------------------------|--|--|
| Who               | As a TRANSPORT OPERATOR                                                                             |  |  |
| What              | i want to be able to notify the MaaS provider to CONTACT the USER                                   |  |  |
| Why               | n case of problems, emergencies or other issues                                                     |  |  |
| Required for MaaS | CONTACT=yes                                                                                         |  |  |
| Comments          | A transport operator can give specific support about the asset in case of issues. A direct link     |  |  |
|                   | between user and transport operator is required, the MaaS Provider can facilitate this link through |  |  |
|                   | their service (see also item 2.8).                                                                  |  |  |

| Item              | 3.8                                                                                                  |  |
|-------------------|----------------------------------------------------------------------------------------------------|--|
| Who               | As a TRANSPORT OPERATOR                                                                              |  |
| What              | I want to be able to CANCEL/MODIFY a transaction or booking                                          |  |
| Why               | To inform the MAAS PROVIDER about any changes                                                        |  |
| Required for MaaS | CANCEL=yes                                                                                           |  |
|                   | MODIFY=yes                                                                                           |  |
| Comments          | Transport operators need to be able to cancel or modify transactions or bookings in case an asset is |  |
|                   | unavailable or delayed.                                                                              |  |

### 5 Process Flows

Together with the eMaaS project team from the University of Twente, process flows for the customer journey have been defined. This helps to scope the necessary functions required in the API building blocks.

The goal is to accommodate different business models within these functional flows. Since the focus lies on sharing asset information, both, the asset information from free-floating

systems (bike sharing, car sharing, ride sharing, taxi) and the information from (virtual) station- or fixed-route- based systems (such as public transport, (virtual)mobility hubs, or station-dependent transportation) can be shared through the functional descriptions provided in this chapter.

# Functional Blocks

The Transport Operator to MaaS Provider (TOMP) API is composed of 8 functional blocks. Fig. 2 below aims at giving a general overview of the different functional modules within the TOMP API.

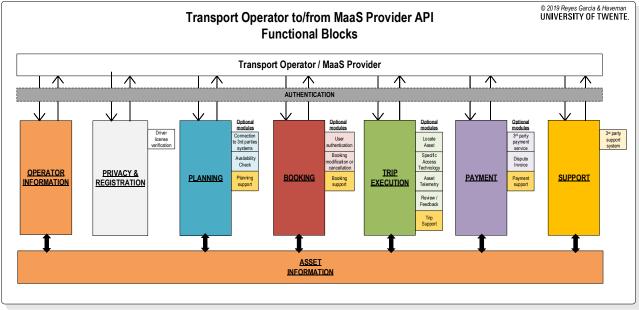

Fig. 2: Functional blocks of the TOMP API

The different functions for the interface between MPs and TOs are described as follows:

- Operator Information/General Information: Gives static information on the operator according to the GBFS(+) standard.
- Privacy & Registration: Offers the possibility for users to delete, sign-up or log-in into their account with the MaaS provider
- > Planning: Gives information about availability, estimated travel time and costs.
- > Booking: Allows booking of a specific asset for a specific place, time and date.
- > Trip Execution: Allows access to asset and travel during booked period.
- Payment: Allows settlement between TOs and MPs. Supports different business models (i.e., pay-as-you-go or subscription-based).
- Support: Assists users in the solution of operational troubles encountered during any part of the process. Connects with optional support modules.
- Asset Information: Is defined as a separate module that can be used by other modules to supplement API calls with specific asset information where applicable. Assets can be vehicles or for example infrastructural assets.
- Optional modules: The more dynamic functional blocks have additional optional modules which are used for execution of sub-processes derived from the main functions which might not be desired or required depending on scope of the MaaS implementation and Business Models.

#### API Authentication

The TOMP-WG is currently exploring different forms of authentication. For example, via external certificates or via JSON web tokens (JWT). Fig. 3 below shows that the API features authentication for each call to allow secure communication and exchange of information between MPs and TOs.

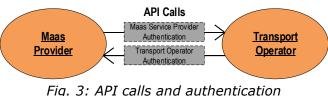

rig. 5. Ari cans and addientication

MaaS Provider authentication and authorization should take place following the process below:

Authorization code – The most common flow, mostly used for server-side and mobile web applications. This flow is similar to how users sign up into a web application using their Facebook or Google account.

*Resource owner password credentials* (or just *password*) – Requires logging in with a username and password. Since in that case the credentials will be a part of the request, this flow is suitable only for trusted clients (for example, official applications released by the API provider).

A Transport Operator might require authentication to communicate with a MaaS Provider, for example to manage (update/cancel) a booking or to send a call-back request. That makes bidirectional authentication necessary.

### **Operational view of the API**

As a summary of the data exchanged provided by the TOMP API calls, Fig. 4 shows an overview of the data sets' blocks and units exchanged between the TOs and MPs.

Fig. 5 to Fig. 9 on the following pages show an operational view of the API. These are separated in a technical process flow and a user journey. The figures are accompanied by a description of how the necessary functions between MaaS Provider and Transport Operator are fulfilled in the current API specification.

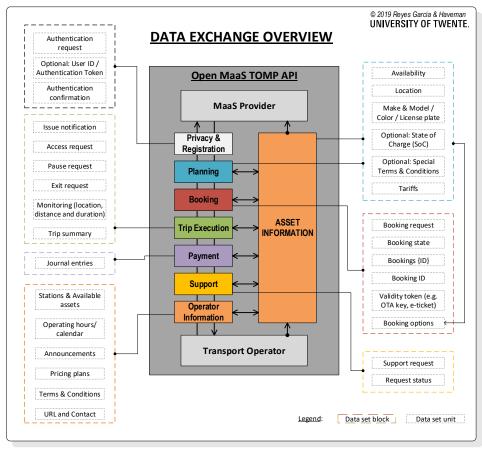

Fig. 4: Data exchange overview of TOMP API

# Privacy & Registration and Planning

The first operational block in the TOMP API is the *Privacy & Registration* or deregistration block. This block offers the possibility for users to either delete, sign-up or log-in into their account with the MP. The TOMP API would enable the possibility to use the costumer account with a specific TO to log-in into the MP system.

*Planning* forms the exploration phase of a trip, where options are explored by the User through the MP. The MP has an archive of (semi-)static general information which is periodically retrieved from the TO. Thus, the MP can check real-time availability of assets to give different travel options to the User. Table 1 presents the functions between the MP and TOs within the planning process, which relate to the user stories presented earlier in §4 and to available API calls from similar API specifications.

| Category | Function                                                                           | User Story                           | Reference                                                        |
|----------|------------------------------------------------------------------------------------|--------------------------------------|------------------------------------------------------------------|
| Planning | Update static operator information > provide static operator information           | 1.2; 1.6; 2.1; 2.2;<br>2.3; 2.4; 3.4 | General Information [from GBFS]                                  |
| Planning | Check availability of trips > Verify<br>availability and temporarily reserve asset | 1.1; 1.2; 2.1; 2.2;<br>2.3; 3.2      | Asset availability and<br>competences [from GBFS<br>and amended] |

Table 1. Functions between the MaaS Provider and Transport Operator within the planning process

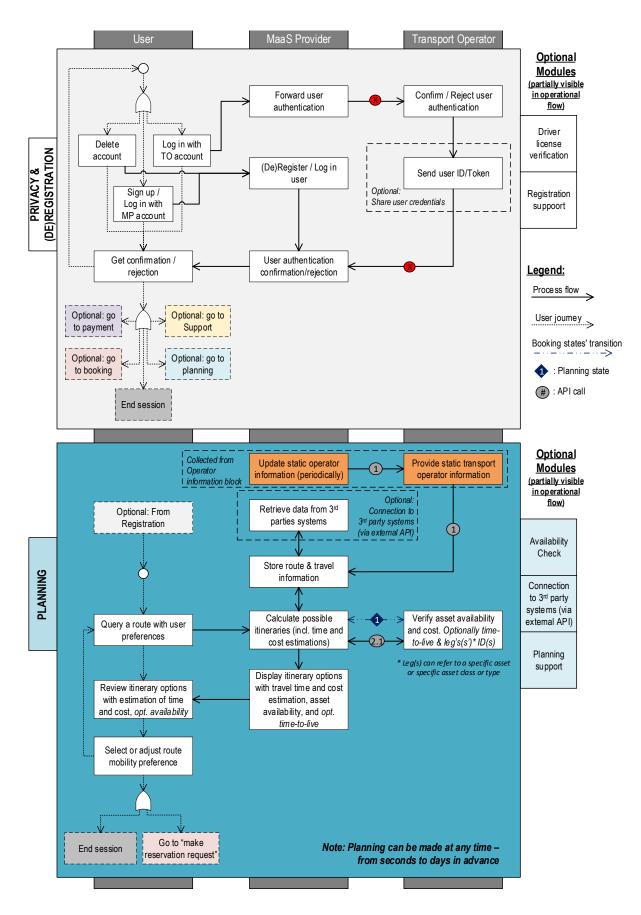

Fig. 5: Operational view of the Registration & Planning modules

# Booking

*Booking* is the phase where the User will commit to a certain travel option offered by the MaaS Provider (MP). This can be a result of the *Planning* phase, or in case Users know exactly which ticket or booking they want, the result of a new booking request directly. Table 2 presents the functions between MPs and TOs within this process, which relate to the user stories presented earlier in §4 and to available API calls from similar API specifications.

| Table 2. Functions between the MaaS Provider and | Transport Operator within th | e booking process |
|--------------------------------------------------|------------------------------|-------------------|
|--------------------------------------------------|------------------------------|-------------------|

| Category | Function                               | User Story         | Reference                   |
|----------|----------------------------------------|--------------------|-----------------------------|
| Booking  | Make booking request > Process booking | 1.6; 2.5; 3.1; 3.2 | Booking > POST/bookings/    |
| Booking  | Provide User Authentication > Request  | 3.3; 3.4; 3.6      | Components/securityschemes  |
|          | User Authentication                    |                    | [from MaaS Alliance API]    |
| Booking  | Cancel / Modify Booking                | 1.5; 2.9; 3.8      | Booking > PUT/bookings/{id} |

In addition, Table 3 describes the transition states that take place during the *Booking* process. All these states are helpful to understand the steps and actions within the process of making a reservation. The *Booking* states are also indicated in the operational flow presented in Fig. 6.

| Table 3. | Transition | states | of the | Bookina  | process          |
|----------|------------|--------|--------|----------|------------------|
| rubic 5. | mansicion  | States |        | Doorning | <i>pi</i> 000000 |

| Phase                          | # | State                 | Description                                                                                                    |  |  |  |
|--------------------------------|---|-----------------------|----------------------------------------------------------------------------------------------------|--|--|--|
| Planning                       | 1 | Availability<br>check | In the planning phase, a MP can check the real-time availability of assets from<br>a TO. In this way, a MP can offer their Users an overview of which assets and<br>options are currently available following the User's request (for a specific<br>mode, a specific location or other User conditions). A time-to-live can<br>optionally be added to the response to show the User how long the<br>information will be valid for.                                                   |  |  |  |
|                                | 2 | Availability          | Once the User has narrowed down their selection, the MP can send an                                                                                                    |  |  |  |
|                                |   | request               | availability request to the TO for a specific asset (or asset type) selection.<br>This changes the booking state to PENDING and temporarily 'freezes' an asset                                                                                                    |  |  |  |
|                                | 3 | Pending               | while the User is finalizing the selection (i.e., while the User is having to choose multiple options for multiple legs of a journey). A time-to-live in the availability confirmation response is mandatory.                                                                                                    |  |  |  |
| Deskins                        | 4 | Released              | If a User decides to go for other options than the one(s) narrowed down, the PENDING state can be cancelled by the MP. The Booking State is changed to RELEASED.                                                                                                    |  |  |  |
| Booking                        | 5 | Expired               | If the expiry time for the PENDING state is reached (as defined in the time-<br>to-live in the availability confirmation), because the User has not (yet) made<br>a selection, the booking state changes to EXPIRED and the corresponding<br>asset(s) are no longer 'frozen' for the specific request.                                                                                                    |  |  |  |
|                                | 6 | Confirmed             | If a User confirms the selection of a given option, the asset (or asset type) is requested from the MP to the TO and the Booking State changes to                                                                                                    |  |  |  |
|                                | 7 | Rejected              | CONFIRMED (in case the "authentication" and payment conditions are met) or to REJECTED (in case the "authentication" and/or "payment" conditions haven't been met).                                                                                                    |  |  |  |
| Trip                           | 8 | Started               | Once the confirmed asset is in use, the Booking State is changed to STARTED.                                                                                                    |  |  |  |
| Trip<br>Execution 9            |   | Finished              | Once the asset is returned, the leg is considered completed and the booking state is changed to FINISHED.                                                                                                    |  |  |  |
| Booking &<br>Trip<br>Execution | С | Cancelled             | If the asset confirmation is cancelled by the MP (which could also happ<br>upon request from the User), the Booking State changes to CANCELLED, a<br>the corresponding terms and conditions for cancellations between TOs a<br>MPs apply. If the asset confirmation is cancelled by the TO (in case of a brok<br>down vehicle, late return etc.), the booking state changes to CANCELLE<br>and the corresponding terms and conditions for cancellations between TO<br>and MPs apply. |  |  |  |

| Phase                 | #  | State                     | Description                                                                                                    |
|-----------------------|----|---------------------------|----------------------------------------------------------------------------------------------------|
| Booking<br>[Optional] | сс | Conditional-<br>Confirmed | Optional booking state for parties acting as a "broker" between TOs and MPs.<br>This state supports a postponed commitment by the broker (which would act<br>as a TO) and originated by its sub-TOs. The CONDITIONAL-CONFIRMED state<br>can be set by the TO to inform that a reservation it's not yet completely<br>confirmed. Whenever the subcontractor confirms, the booking state will<br>change to CONFIRMED. The CONDITIONAL-CONFIRMED stated is also limited<br>by a time-to-postponed-commitment, if the time has expired, the booking<br>state will become EXPIRED. |

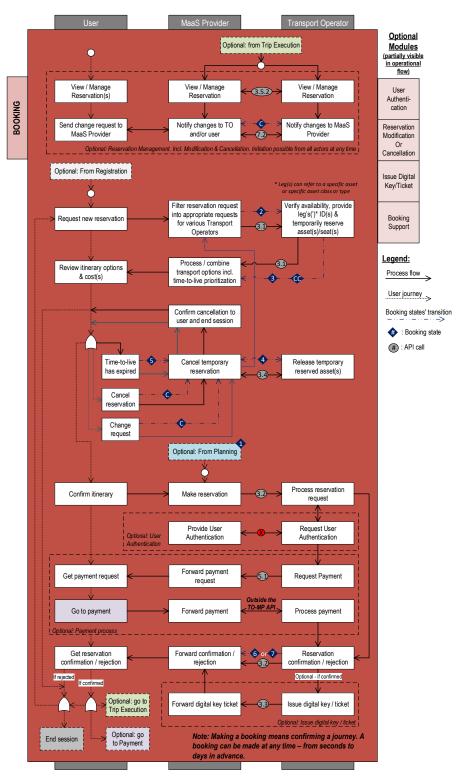

Fig. 6: Operational view of the Booking module

# Trip Execution

The *Trip Execution* module offers all functionalities for the User during the trip. This includes breakdown into different legs, access to the asset, ending a leg and monitoring a trip. When all legs are concluded, summaries of the specific legs are exchanged to offer the User a complete overview of the executed trip. Table 4 presents the functions between the MPs and TOs within this process, which relate to the User stories presented earlier in §4.

Table 4. Functions between the MaaS Provider and Transport Operators within the Trip Execution process

| Category          | Function                                                                 | User Story       | Reference                                                                                                    |
|-------------------|--------------------------------------------------------------------------|------------------|----------------------------------------------------------------------------------------------------|
| Trip<br>Execution | Forward location request > provide<br>location                           | 1.1; 2.1         | Asset availability and competences ><br>free_asset_status [from GBFS]<br>New proposal:<br>GET/legs/{id}/progress |
| Trip<br>Execution | Forward access request > grant /<br>reject access                        | 2.6; 3.6         | New proposal: PUT/legs/{id}/events                                                                               |
| Trip<br>Execution | Monitor trip <> monitor use of asset                                     | 2.7              | New proposal:<br>POST/legs/{id}/progress                                                                         |
| Trip<br>Execution | Forward exit request > grant / reject<br>exit                            | 2.6              | New proposal: PUT/legs/{id}/events                                                                               |
| Trip<br>Execution | Generate Trip Summary > Provide<br>Leg Summary                           | 1.3              | New proposal: GET/legs/{id}                                                                                      |
| Trip<br>Execution | Manage Review / Feedback <><br>Review / Feedback with respect to<br>user | 1.4; 2.8;<br>3.5 | New proposal:<br>POST/bookings/{id}/notifications                                                                |
| Trip<br>Execution | Trip support (optional)                                                  | 2.8; 3.7         | New proposal:<br>POST/bookings/{id}/notifications                                                                |

In addition, Table 5 describes the transition states that take place during the *Trip Execution* process. All these states are helpful to understand the steps and actions within the process of executing a trip. The *Trip Execution* states are also indicated in the operational flow presented in Fig. 7.

|   | Trip Execution states                                              |                                                                                               |  |  |  |  |
|---|--------------------------------------------------------------------|-----------------------------------------------------------------------------------------------|--|--|--|--|
| # | State                                                              | State Description                                                                             |  |  |  |  |
| 1 | Preparing                                                          | When an asset is not being used yet by the user, but is being prepared (e.g., a taxi is       |  |  |  |  |
|   |                                                                    | coming towards the user, or a rental car is being cleaned before start of the rental).        |  |  |  |  |
| 2 | In use                                                             | The user has started to use the asset. This can be acknowledged or confirmed either by the    |  |  |  |  |
|   |                                                                    | TO or MP, depending on the type of asset.                                                     |  |  |  |  |
| 3 | Paused                                                             | If possible, an asset that is in use can be paused in order to apply a lower rate (e.g., when |  |  |  |  |
|   |                                                                    | parked).                                                                                      |  |  |  |  |
| 4 | Finishing                                                          | When the asset is no longer being used by the user, but the Trip execution is not yet         |  |  |  |  |
|   |                                                                    | finished (e.g., during verification of damages, cleaning of asset, payment check). At this    |  |  |  |  |
|   | time the user could have continued with another leg of their trip. |                                                                                               |  |  |  |  |
| 5 | Finished                                                           | The asset has been returned and the trip/leg is confirmed to be finished.                     |  |  |  |  |
| U | Issue                                                              | An issue has arisen during the trip execution, reported by the user through the MP to the     |  |  |  |  |
|   |                                                                    | то.                                                                                           |  |  |  |  |

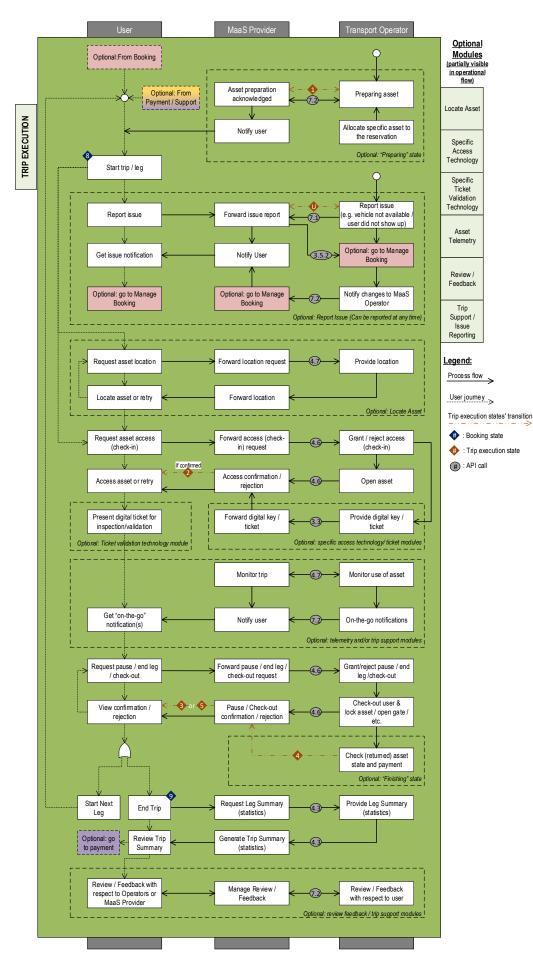

Fig. 7: Operational view of the Trip Execution module

# Payment

The scope of the *Payment* module is limited to the communication between TOs and MPs concerning settlement and clearing, not about ticketing or the actual payment process. The *Payment* module offers two alternative payment models that can also be used in conjunction: a prepayment model and a postpayment model. A prepayment model can be used to exchange payment information regarding fares for the legs booked, deposit, subscriptions, etc. A postpayment model can be used to exchange payment information after a trip has been completed regarding fares for the legs travelled, reimbursements, fines, etc. Table 6 presents the functions between MPs and TOs within this process, which relate to the User stories presented earlier in §4.

| Functions between MaaS-provider and Transport Operator |                                                           |               |           |  |  |
|--------------------------------------------------------|-----------------------------------------------------------|---------------|-----------|--|--|
| Category                                               | Function                                                  | User<br>Story | Reference |  |  |
| Payment/PrePay                                         | Request / receive payment <><br>Request / receive payment | 1.2; 1.3      | -         |  |  |
| Payment/PostPay                                        | Request / receive payment <><br>Request / receive payment | 1.2; 1.3      | -         |  |  |

Table 6. Functions between the MPs and TOs within the Payment process

In addition, Table 7 describes the transition states that take place during the *Payment* process. These states are helpful to understand the steps and actions within the process of making a reservation. The booking states are also indicated in the operational flow presented in Fig. 8.

| Payment states                              |                     |                                  |  |  |  |  |
|---------------------------------------------|---------------------|----------------------------------|--|--|--|--|
| #                                           | # State Description |                                  |  |  |  |  |
| Т                                           | To invoice          | oice TO requests payment from MP |  |  |  |  |
| I Invoiced TO has confirmed payment from MP |                     |                                  |  |  |  |  |

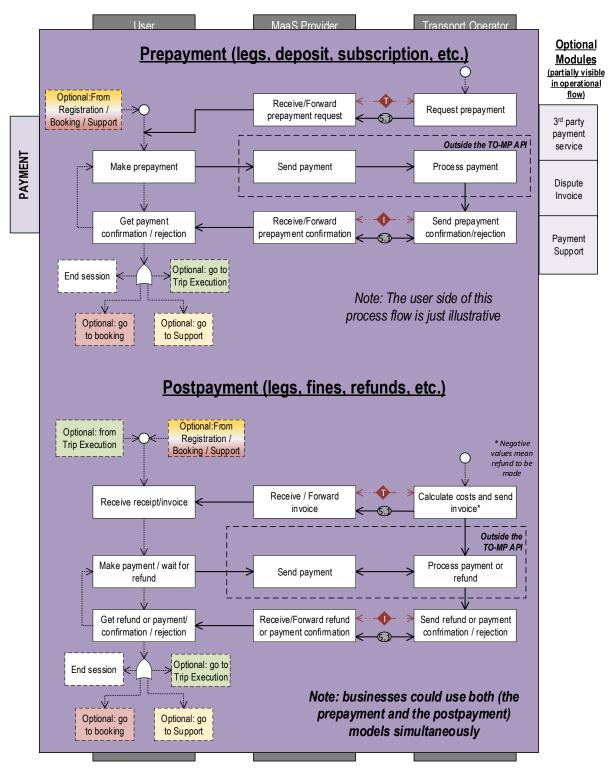

Fig. 8: Operational view of the Payment module

# Support

The support module offers functional blocks that refer to the technical assistance to the User in case of an issue experienced during any of the other modules. Within this module, optionally, 3<sup>rd</sup> party systems could be used to solve the User problems. Fig. 9 shows the process flow of the *Support* module.

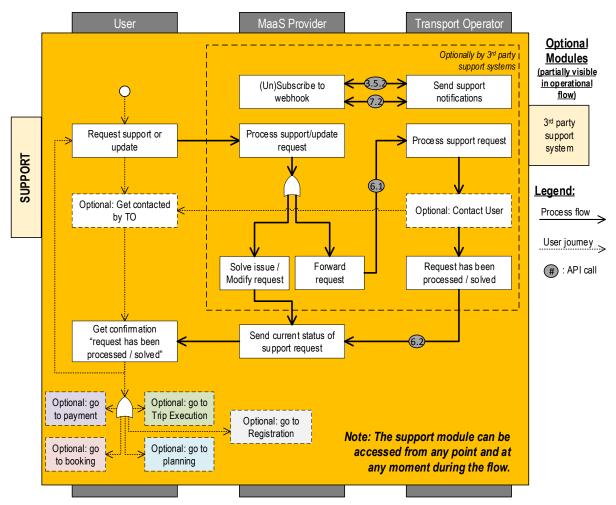

Fig. 9: Operational view of the Support module

#### 6 **GBFS+ recommendations**

The following additions to GBFS have been proposed by the TOMP-WG to the GBFS community. The acceptance of these suggestions and future phasing is still to be defined. A national GBFS+ standard can be implemented to speed up developments in the Netherlands.

#### 1. Deep links, Add rental url to free bikes and stations

There is already a change-requests (from others) for an extension of the standard, covering exactly our wishes. So we include request #25 in GBFS+, which enables deep links.

#### 2. Type of system

We will add type\_of\_system in the "system info" file. Allowed values are [free\_floating, station\_based, virtual\_station\_based]

#### 3. Type of bike

We add a file "Types\_of\_bikes" which describes the different bike types (type\_id, name, gears, electric, description, img\_url). In free-bike-status file we add the field type\_of\_bike (our first proposal on OpenBikeShare Github)

#### <u>4. TTL</u>

The time to live (TTL) for real-time data feeds will be at most 30s, so that traveller has always the most actual information about the availability of bicycles.

There are some other topics to cover to make an awesome bike standard in the future, but more research has to be done. Possible topics are:

- Which fields should be compulsory?
- Operation area: For a free-floating system we would like to indicate where you can return your bike (for example you are only allowed to return the bike within the city). In this <u>https://github.com/NABSA/gbfs/issues/65</u> thread there is already a discussion about this idea.
- Virtual stations: We would like to introduce virtual stations (a virtual location where you allowed to park your bike) within GBFS so operators comparable with Donkey Republic are supported as well. We created <u>a proposal</u>. The exact location of a virtual zone should be presented as GeoJSON polygon in station\_information.json.
- Option to define a radius around a bike or bikesharing station for location-specific API-calls.
- Option to OPEN/CLOSE/PAUSE an asset.

# 7 Technical Specifications

The technical working group suggests to implement this interface using REST-APIs. Other quality specifications are:

| Criteria                         | Value                              |
|----------------------------------|------------------------------------|
| Time To Live                     | Max. 30 seconds                    |
| Reliability                      | 95%                                |
| API-call max radius around asset | 500 meters                         |
| API-call min radius around asset | 10 meters                          |
| Pagination of API-responses      | t.b.d. after testing of v. 1.1/1.2 |
| Rate limiting                    | t.b.d. after testing of v. 1.1/1.2 |

#### 8 To-do's and risks

- Opening and closing of assets can vary greatly between different transport operators. Some regard this technology as their own intellectual property and are not willing to offer external access. This is a risk for common API development and might require further harmonization in the future.
- Which service/helpdesk functions are required for the User?
- Options for ticketing and payment of legs/trips
- Central registry of available stations/hubs/operators and assets, with unique ID's

# 9 Appendix

# A.1 - List of terms and definitions

This appendix presents the terms and definitions that served as a reference for the development of the functionalities covered by the TOMP API.

| TERM          | DEFINITION                                                               | SOURCE             |
|---------------|--------------------------------------------------------------------------|--------------------|
| Availability  | The ability of an asset to perform a required function under given       | Adapted from       |
|               | conditions at a given instant in time, or over a given time interval,    |                    |
|               | assuming that the required external resources are provided.              | UNISIG (2016)      |
| Booking       | The process of making a reservation for space on a means of transport    | Adapted from EC    |
|               | for the movement of people or goods.                                     | 1305/2014          |
| Booking       | The process involving those steps necessary to make a reservation,       |                    |
| Process       | possibly including:                                                      |                    |
|               | - Query of route                                                         |                    |
|               | - Select preferred option                                                |                    |
|               | - Request reservation                                                    |                    |
|               | <ul> <li>Accept terms and conditions (incl. payment)</li> </ul>          |                    |
|               | - Get reservation confirmation                                           |                    |
| Booking State | The situation at a particular time during the booking process.           |                    |
| - Started     | User requested the usage or reservation of an asset(s) or a seat(s).     |                    |
| - Pending     | The requested seat(s) or asset(s) is/are temporary reserved for the      |                    |
|               | user. Reservation is pending for payment.                                |                    |
| - Released    | If a User decides to go for other options than the one(s) narrowed       | TOMP WG (2019)     |
|               | down, the PENDING state can be cancelled by the MP. Then the             |                    |
|               | booking state is changed to RELEASED.                                    |                    |
| - Confirmed   | Reservation has been paid and the seat(s) or vehicle(s) has/have been    |                    |
|               | granted for the user                                                     |                    |
| - Cancelled   | The reservations has been cancelled by one of the parties involved       |                    |
| - Changed     | If a reservation needs to be changed after it has been CONFIRMED by      |                    |
|               | the User or TO (e.g., different asset has been assigned, different       |                    |
|               | starting time), the MP will indicate it to the other party and the       |                    |
|               | booking state will change to CHANGED.                                    |                    |
| - Finished    | Reservation period has ended and the utilization of the asset or seat is |                    |
|               | no longer valid.                                                         |                    |
| (passenger)   | A collection of segments which satisfies transportation of a passenger   | IATA (2018)        |
| Journey       | for a given origin and destination.                                      | IATA (2010)        |
| Mass transit  | Large-scale public transportation with high carrying capacity, such as   |                    |
|               | buses, subways, and trains.                                              |                    |
| Motor vehicle | A road vehicle propelled by an engine or motor (internal combustion      | Byars, M., Wei,    |
|               | engine, or electric motor, or some combination of the two) and used      | A., & Handy, S.    |
|               | for the transportation of passengers, property, or freight               | (2017)             |
| Multi-modal   | Travel using more than one travel mode.                                  |                    |
| travel        |                                                                          |                    |
| Multimodal    | A system that meets the needs of bicyclists, pedestrians, transit users, | California State   |
| access        | passenger vehicles, and other motor vehicle users. A system providing    | Bicycle and        |
|               | multimodal access integrates different transportation modes to allow     | Pedestrian Plan in |
|               | co-existence and easy switching between modes                            | Byars et al.       |
|               |                                                                          | (2017)             |
| Multimodal    | The ease with which people can switch between modes on the same          | Byars et. al       |
| connectivity  | trip. For example, pedestrian and bicycling access to transit stops and  | (2017)             |
|               | stations                                                                 |                    |
| Passenger     | A motor vehicle with at least four wheels, used for the transport of     | Organisation       |
| vehicle       | passengers, and comprising no more than eight seats in addition to the   | Internationale des |
|               | driver's seat.                                                           | Constructeurs      |
|               |                                                                          | d'Automobiles      |
|               |                                                                          | (OICA)             |

| TERM           | DEFINITION                                                                                                    | SOURCE            |
|----------------|----------------------------------------------------------------------------------------------------|-------------------|
| Private        | Transport services owned and operated by private entities, such as                                                                            | Adapted from      |
| transportation | privately-owned shuttles                                                                                                    | Byars, M., Wei,   |
| Public         | Transport services owned and operated by state, regional, or local                                                                            | A., & Handy, S.   |
| transportation | public agencies.                                                                                                    | (2017)            |
| Rebooking      | A change of reservation and/or other changes which do not require                                                                             |                   |
| 5              | ticket reissuance or exchange                                                                                                    |                   |
| Reservation    | The allotment in advance of seating or sleeping accommodation for a                                                                           |                   |
|                | passenger or of space or weight capacity for baggage, cargo or mail.                                                                          | IATA (2018)       |
|                | This term is also applied to hotel, car and other types of travel                                                                             |                   |
|                | services.                                                                                                    |                   |
| Rideshare      | When a driver, or a passenger, shares an open seat(s) in a vehicle                                                                            |                   |
|                | with one or more passengers that have similar travel paths and                                                                                |                   |
|                | schedules. Traditional forms of ridesharing include carpooling and                                                                            |                   |
|                | vanpooling and current use includes sharing space in a ride sourced                                                                           |                   |
|                | vehicle.                                                                                                    |                   |
| Ride sourcing  | A rideshare service that connects passengers to drivers, typically                                                                            |                   |
|                | through a digital application and typically for a fee. Drivers and                                                                            |                   |
|                | companies work for-profit and typically offer rides that are not                                                                              |                   |
|                | incidental to their own trips.                                                                                                    |                   |
| Shared         | When a transportation mode, such as an automobile or bicycle, is used                                                                         | -                 |
| Mobility       | by more than one person either for moving a person or personal                                                                                |                   |
| Mobility       | goods. Mode-usage typically occurs at the same time, but may also                                                                             |                   |
|                | refer to sequential use, i.e. a leasing a shared bicycle. Although it can                                                                     |                   |
|                | reduce miles travelled per person, it may or may not be efficient in                                                                          |                   |
|                | terms of mode used or emissions per person.                                                                                                   |                   |
|                | terms of mode used of emissions per person.                                                                                                   | Byars et. al      |
|                | This includes: public transit options, car sharing; personal vehicle                                                                          | (2017)            |
|                | sharing (peer-to-peer car sharing and fractional ownership); car-                                                                             | (2017)            |
|                | pooling; van-pooling; ride-splitting, bike sharing; scooter sharing;                                                                          |                   |
|                |                                                                                                    |                   |
|                | shuttle services; micro transit; ridesharing; e-Hail (taxis); shuttle                                                                         |                   |
|                | services; neighbourhood jitneys; ride sourcing; transportation network<br>companies; ride-hailing; paratransit; and more. It can also include |                   |
|                | courier network services or flexible goods delivery, which provide for-                                                                       |                   |
|                | hire delivery services using an online application or platform (such as a                                                                     |                   |
|                | website or smartphone app) to connect couriers using their personal                                                                           |                   |
|                | vehicles, bicycles, or scooters with freight (e.g., packages, food), and                                                                      |                   |
|                | commercial delivery vehicles providing flexible goods movement.                                                                               |                   |
| Station        | Location or facility where air or surface transportation originates, stops                                                                    |                   |
| Station        | and/or terminates, and where passengers and/or cargo can be taken                                                                             |                   |
|                | on or off.                                                                                                    |                   |
| Traffic        |                                                                                                    |                   |
| Traffic        | The vehicles, pedestrians, ships, or planes moving through an area or                                                                         |                   |
| Transport      | along a route.                                                                                                    |                   |
| Transport      | Take or carry (people or goods) from one place to another by means of                                                                         |                   |
| Tuononoutotion | a vehicle, aircraft, or ship.                                                                                                    | Oxford Dictionary |
| Transportation | The action of transporting someone or something or the process of                                                                             |                   |
|                | being transported                                                                                                    |                   |
| Transit        | Public or private transportation service that moves passengers in mass                                                                        |                   |
|                | and usually has fixed routes, stops, and fares. Operates within cities or                                                                     |                   |
| <b>T</b> 1     | regions rather than between cities or regions.                                                                                                |                   |
| Travel         | The action of going from one location to the other, from origin to                                                                            | Durana di sh      |
|                | destination.                                                                                                    | Byars et. al      |
| Travel mode    | The means by which travel is done. Common travel modes for people                                                                             | (2017)            |
|                | include passenger car (driving alone or shared ride), public transit                                                                          |                   |
|                | (bus, subway, or train), walking, and bicycling. Common travel modes                                                                          |                   |
|                | for freight include land (road, rail, and pipelines), maritime, and air                                                                       |                   |
|                | transportation.                                                                                                    |                   |

| TERM    | DEFINITION                                                          | SOURCE |
|---------|---------------------------------------------------------------------|--------|
| Vehicle | Provides short-term, on-demand access to a transportation mode      |        |
| sharing | without sole, direct ownership, thus reducing the overall number of |        |
|         | vehicles including automobiles, bicycles, and scooters.             |        |

#### References

| Byars, M., Wei, A., | Sustainable                   | Retrieved from https://itspubs.ucdavis.edu/wp-                                                                   |
|---------------------|-------------------------------|----------------------------------------------------------------------------------------------------|
| & Handy, S. (2017)  | Transportation                | content/themes/ucdavis/pubs/download_pdf.php?id=2759                                                             |
|                     | Terms: A Glossary             |                                                                                                    |
| EC 1305/2014        | COMMISSION                    | Retrieved from https://eur-lex.europa.eu/legal-                                                                  |
| ,                   | REGULATION (EU)               | content/EN/TXT/PDF/?uri=CELEX:32014R1305&from=EN                                                                 |
|                     | No 1305/2014 -                |                                                                                                    |
|                     | Annex II, Glossary            |                                                                                                    |
| EC 62/2006          | COMMISSION                    | Retrieved from https://eur-lex.europa.eu/legal-                                                                  |
|                     | REGULATION (EU)               | <pre>content/EN/TXT/PDF/?uri=CELEX:32006R0062&amp;from=EN</pre>                                                  |
|                     | No 1305/2014 -                |                                                                                                    |
|                     | Annex B, Glossary             |                                                                                                    |
| IATA (2007)         | International Air             | Retrieved from                                                                                                   |
|                     | Transport Association         | https://www.travelready.org/PDF%20Files/IATA%20-                                                                 |
|                     | (IATA) — Ticketing            | %20Ticketing%20Handbook.pdf                                                                                      |
|                     | Handbook 39 <sup>th</sup> Ed. |                                                                                                    |
| IATA (2018)         | International Air             | Retrieved from                                                                                                   |
|                     | Transport Association         | https://www.iata.org/whatwedo/passenger/Documents/IATA-                                                          |
|                     | (IATA) — Passenger            | Passenger-Glossary-of-Terms.xlsx                                                                                 |
|                     | Glossary of Terms             |                                                                                                    |
| OICA                | OICA statistics web           | Retrieved from <a href="http://oica.net/wp-content/uploads/stats-">http://oica.net/wp-content/uploads/stats-</a> |
|                     | page                          | definition1.pdf                                                                                                  |
| Oxford Dictionary   | Online                        | https://www.lexico.com. Accessed on 30 July 2019                                                                 |
| TOMP WG             | Dutch working group           |                                                                                                    |
|                     | for a Transport               | https://www.linkedin.com/company/tomp.wa                                                                         |
|                     | Operator to MaaS              | https://www.linkedin.com/company/tomp-wg                                                                         |
|                     | Provider                      |                                                                                                    |
| UNISIG (2016)       | Glossary of Terms             | Retrieved from                                                                                                   |
|                     | and Definitions -             | https://www.era.europa.eu/filebrowser/download/1091982 en                                                        |
|                     | SUBSET-023 v.3.3.0            |                                                                                                    |

### A.2 – Passenger characteristics' dictionary

This appendix presents the main classification of the corresponding codes for passenger characteristics as defined in the (Dutch) dictionary of passenger characteristics (*woordenboek reizigerskenmerken*) by the Traffic and Transport Knowledge Platform (CROW-KpVV, 2019). By using these codes, it is possible to clearly establish what are the passengers' needs to successfully complete a (multi-leg) journey. For a full description of the codes and terms please consult the original source at:

#### https://github.com/efel85/TOMP-

API/blob/master/documents/Woordenboek%20Reizigerskenmerken%20CROW.pdf

| Category                    | Code   | Name                                                 |  |
|-----------------------------|--------|------------------------------------------------------|--|
| <u> </u>                    | HR-01  | Standard wheelchair                                  |  |
|                             | HR-02  | Electric wheelchair                                  |  |
|                             | HR-03  | Foldable wheelchair                                  |  |
|                             | HR-04  | Wheelchair - not securely fixed                      |  |
|                             | HR-05  | Wheelchair - self-balancing two-wheeler              |  |
|                             | HR-06  | Wheelchair - Different                               |  |
| Passenger's assistance tool | HR-07  | Rollator – or walker                                 |  |
|                             | HR-08  | Rollator - different                                 |  |
|                             | HR-09  | Mobility scooter - Standard                          |  |
|                             | HR-10  | Mobility Scooter - Different                         |  |
|                             | HR-11  | Variable assistance tool                             |  |
|                             | HR-12  | Dog                                                  |  |
|                             | HV-01  | Belt – exemption seatbelt duty                       |  |
|                             | HV-02  | Belt - extension                                     |  |
| Vehicle tool                | HV-03  | Seat - booster seat                                  |  |
|                             | HV-04  | Seat - child seat category 1                         |  |
|                             | AV-01  | Transportation – individual                          |  |
|                             | AV-02  | Transportation - in (wheelchair) bus                 |  |
|                             | AV-03  | Transportation - last in / first out                 |  |
|                             | AV-04  | Transport – if passenger car, then in the front      |  |
| Additional vaguivage ant    | AV-05  | Transport – in passenger car                         |  |
| Additional requirement -    | AV-06  | Transport - in the front and in passenger car        |  |
| transport                   | AV-07  | Transport - in the front, regardless of type vehicle |  |
|                             | AV-08  | Transport – low entry                                |  |
|                             | AV-09  | Transport - combi with others except                 |  |
|                             | AV-10  | Transportation - no combi other target group         |  |
|                             | AV-11  | Transport – shortened travel time                    |  |
|                             | AB-01  | Guidance - room-room transfer                        |  |
| Additional requirement -    | AB-02  | Guidance - door-to-door                              |  |
| guidance                    | AB-03  | Counselling - necessary / medical counsellor         |  |
|                             | AB-04  | Guidance - variable companion                        |  |
| Additional requirement -    | AER-01 | Shared travel – for free                             |  |
| extra passenger             | AER-02 | Shared travel – reduced fee                          |  |
|                             | AER-03 | Housemate                                            |  |
|                             | K-01   | Characteristic - blind / visually impaired           |  |
| Characteristics             | K-02   | Characteristic - deaf / poor hearing                 |  |
|                             | K-03   | Characteristic – cognitively limited                 |  |
|                             | ZR-01  | Public transport advice                              |  |
|                             | ZR-02  | Public transport stop at max 100 meters              |  |
| (Guided) Independent travel | ZR-03  | Public transport stop at max 250 meters              |  |
|                             | ZR-04  | Public transport stop at max 500 meters              |  |
|                             | ZR-05  | Public transport stop at max 1000 meters             |  |
|                             | ZR-06  | public transport stop at (variable) meters           |  |

| Category      | Code  | Name                                                  |
|---------------|-------|-------------------------------------------------------|
|               | ZR-07 | Public transport stop: required - accessible by motor |
|               | ZR-08 | Public transport stop: required - non-visual          |
|               | ZR-09 | Transfers: max 0 times                                |
|               | ZR-10 | Transfers: max 1 times                                |
|               | ZR-11 | Transfers: max 2 times                                |
|               | ZR-12 | Transfers: max 3 times                                |
|               | ZR-13 | Multimodal trip                                       |
|               | ZR-14 | Night-blind                                           |
|               | ZR-15 | Use of bicycle - partly                               |
|               | ZR-16 | Use of bicycle - fully                                |
|               | ZR-17 | Use of train - partly                                 |
|               | ZR-18 | Use of train - fully                                  |
|               | ZR-19 | Use of bus - partly                                   |
|               | ZR-20 | Use of bus - fully                                    |
|               | ZR-21 | Use of own transport - partly                         |
|               | ZR-22 | Use of own transport - fully                          |
|               | ZR-23 | Use of the boarding place/platform                    |
|               | RR-01 | Kilometre budget                                      |
| Travel rights | RR-02 | Mobility budget                                       |
|               | RR-03 | Transboundary transport - Valys                       |

# A.3 – APIs available on the transportation ecosystem

This appendix provides and overview of available commercial and non-commercial APIs on the market.

| Name       | Website                                      | Service                  | License            |
|------------|----------------------------------------------|--------------------------|--------------------|
| BoMaaS /   | https://tapahtumat.tekes.fi/event/bomaas231  | Ticket sales (example)   | Creative           |
| FLOU.io    | <u>0</u>                                     | Service registry         | commons 4.0        |
|            | https://app.swaggerhub.com/apis/FLOU         | catalogue                |                    |
| SUTI       | http://www.suti.se/                          | Exchange of demand       | Membership         |
|            |                                              | responsive traffic       |                    |
|            |                                              | information between      |                    |
|            |                                              | clients and providers    |                    |
| NeTEX      | http://netex-cen.eu/                         | Exchange of Public       | GPL license        |
|            |                                              | Transport schedules and  | managed by         |
|            |                                              | related data (topology   | CEN standards      |
|            |                                              | and fare information)    | process            |
| GTFS       | General Transit Feed Specification           | Public transportation    | Google - Apache    |
|            | https://developers.google.com/transit/gtfs/  | schedules and associated | 2.0                |
|            |                                              | geographic information   |                    |
| GBFS       | General Bikeshare Feed Specification         | Bike sharing system,     | Open standard,     |
|            | https://github.com/NABSA/gbfs                | service and status       | community on       |
|            |                                              | information              | Github             |
| MaaS-API   | http://www.maas-api.org/                     | Booking and listing      | MIT license /      |
|            |                                              |                          | Alliance           |
|            |                                              |                          | Membership         |
| Uber API   | https://developer.uber.com/docs/riders/ride- | Uber ride requests       | Developer          |
|            | requests/introduction                        |                          | dashboard          |
|            |                                              |                          | membership         |
| IPSI       | Interoperable Product Service Interface      | Mobile ticketing, ticket | License with       |
|            | https://oepnv.eticket-                       | purchase, conditions for | VDV                |
|            | deutschland.de/en/fachpublikationen/themenp  | sale of tickets          |                    |
|            | ortal-ipsi/                                  |                          |                    |
| Wiener API | http://akirk.github.io/Wiener-Linien-API/    | Public transport         | Open               |
|            |                                              | schedules                | government         |
|            |                                              |                          | data Wien          |
|            |                                              |                          | (OGD)              |
| OTP        | Open Trip Planner                            | Multimodal trip planner  | Open source        |
|            | http://www.opentripplanner.org/              | Passenger information    |                    |
|            |                                              | and transportation       |                    |
|            |                                              | network analysis         |                    |
| OTM        | Open Trip Model                              | Exchange real-time       | Creative           |
|            | www.opentripmodel.org                        | logistics data           | Commons 4.0        |
| TripGo API |                                              | Plan door-to-door trips  | Apache License     |
|            |                                              | using a large variety of | 2.0                |
|            | https://developer.tripgo.com/                | public and private       | Free testing       |
|            |                                              | transport. It integrates | below a            |
|            | https://developer.tripgo.com/specs/#         | real-time information    | threshold of API   |
|            |                                              | and, for selected        | calls              |
|            |                                              | providers, allows users  |                    |
|            |                                              | to book and pay for      |                    |
| <u> </u>   |                                              | transport.               |                    |
| Combitrip  | https://www.combitrip.com/combitrip-api.php  | APIs for maps,           | For small non-     |
|            |                                              | autocomplete an journey  | commercial use     |
|            |                                              | planning.                | it is free for the |
|            |                                              |                          | first 500 daily    |
|            |                                              |                          | requests.          |

### A.4 – Overview of the User stories used as parameters for the MaaS functionalities applicable to the TOMP API

The following overview summarizes the user stories in categories, GBFS(+)/MaaS-API options and specifies requirement for MaaS

| <u>Nr.</u> | <u>User Story</u>                                                                                                    | <u>Category</u>   | Existing<br>API<br>description<br>used in this<br>document | <u>Required for MaaS</u> |
|------------|----------------------------------------------------------------------------------------------------|-------------------|------------------------------------------------------------|--------------------------|
| 1.1        | As a USER, I want to depart from STARTLOCATION and arrive at DESTINATION, To define from where to where I need mobility services for my trip                                                                   | PLANNING          | GBFS<br>MaaS-API                                           | Yes                      |
| 1.2        | As a USER, I want to know the PRICING of my trip, To determine how expensive my trip will be                                                                                                    | PRICING           | GBFS                                                       | Yes                      |
| 1.3        | As a USER, I want to receive a single INVOICE for my entire trip, To simplify my cost overview                                                                                                    | PRICING           | No                                                         | Yes                      |
| 1.4        | As a USER, I want to give a RATING and see other ratings of a transport operator,<br>To leave my feedback or determine if I want to use a certain transport operator                                           | TRIP<br>EXECUTION | No                                                         | No                       |
| 1.5        | As a USER, I want to be able to REPORT an issue, In case the asset I want to use has a problem/damage/issue                                                                                                    | TRIP<br>EXECUTION | No                                                         | Yes                      |
| 1.6        | As a USER, I want to be able to select an asset based on COMPETENCES of the vehicle, To fit with the criteria for my trip                                                                                      | PLANNING          | GBFS+                                                      | Yes                      |
|            |                                                                                                    |                   |                                                            |                          |
| 2.1        | As a MAAS PROVIDER, I want to know which travel means are available around STARTLOCATION which allow to reach DESTINATION, To give travel advice to the USER                                                   | PLANNING          | GBFS<br>MaaS-API                                           | Yes                      |
| 2.2        | As a MAAS PROVIDER, I want to know if the trip starts at STARTLOCATION and ends at DESTINATION,                                                                                                    | PLANNING          | GBFS<br>MaaS-API                                           | Yes                      |
| 2.3        | As a MAAS PROVIDER, I want to know the ACCEPTABLE DISTANCE for the USER from LOCATION X to STARTLOCATION , To define the travel options to the USER                                                            | PLANNING          | GBFS+?                                                     | No                       |
| 2.4        | As a MAAS PROVIDER, I want to know the CONDITIONS of a transport operator, To define the travel options to the USER                                                                                            | PLANNING          | GBFS<br>MaaS-API                                           | Yes                      |
| 2.5        | As a MAAS PROVIDER, I want to be able to place a BOOKING with a TRANSPORT OPERATOR , To book an asset beforehand                                                                                               | BOOKING           | MaaS-API                                                   | Conditional              |
| 2.6        | As a MAAS PROVIDER, I want the USER to be able to OPEN/CLOSE/PAUSE the asset through my interface, To make the use of the asset as easy as possible                                                            | TRIP<br>EXECUTION | GBFS+?                                                     | Conditional              |
| 2.7        | As a MAAS PROVIDER, I want to give my USER on-the-fly USAGE INFORMATION<br>about the asset usage and the booking from the TRANSPORT OPERATOR, To avoid<br>having to keep and update all the information myself | TRIP<br>EXECUTION | No                                                         | Optional                 |
| 2.8        | As a MAAS PROVIDER, I want to patch my USER through to the HELPDESK of the TRANSPORT OPERATOR in case of issues, To deliver the best support possible                                                          | TRIP<br>EXECUTION | No                                                         | Yes                      |
| 2.9        | As a MAAS PROVIDER, I want to be able to CANCEL/MODIFY a transaction or booking , To inform the TRANSPORT OPERATOR about any changes                                                                           | BOOKING           | MaaS-API                                                   | Yes                      |
| 2.10       | I want to know if my USER can share a journey or booking with a USER from another MAAS PROVIDER                                                                                                    | PLANNING          | No                                                         | No                       |

| 3.1 | As a TRANSPORT OPERATOR , I want to know from when to when (TIME T1 to TIME T2) the USER,                                                            | PLANNING          | GBFS<br>MaaS-API | Conditional |
|-----|----------------------------------------------------------------------------------------------------|-------------------|------------------|-------------|
| 3.2 | As a TRANSPORT OPERATOR , I want to know the DESTINATION of the USER, To determine if my assets are suitable or available                            | PLANNING          | GBFS<br>MaaS-API | Conditional |
| 3.3 | As a TRANSPORT OPERATOR , I want to know if the USER has the right USER COMPETENCE, To determine if the USER is allowed to use my assets             | PLANNING          | No               | Yes         |
| 3.4 | As a TRANSPORT OPERATOR , I want to know if the USER complies with my USER CONDITIONS before ,                                                       | PLANNING          | No               | Yes         |
| 3.5 | As a TRANSPORT OPERATOR , I want to give a RATING and see other ratings of a USER, To leave my feedback about and determine if USER can use my asset | TRIP<br>EXECUTION | No               | Optional    |
| 3.6 | As a TRANSPORT OPERATOR , I want to be able to receive USER AUTHENTICATION,<br>To determine if and how USER may use my asset                         | PLANNING          | MaaS-API         | Yes         |
| 3.7 | As a TRANSPORT OPERATOR, I want to be able to CONTACT the USER, In case of problems, emergencies or other issues                                     | TRIP<br>EXECUTION | No               | Conditional |
| 3.8 | As a TRANSPORT OPERATOR, I want to be able to CANCEL/MODIFY a transaction or booking , To inform the MAAS PROVIDER about any changes                 | PLANNING          | MaaS-API         | Yes         |

#### A.5 – Authors, collaborators and stakeholders involved

Edwin van den Belt – *DAT.Mobility* J. Roberto Reyes García – *University of Twente* Robert Baart – *Trevvel/Paxx* 

Bon Bakermans – *Ministry of Infrastructure and Water Management* Edoardo Felici – *European Commission, DG MOVE* Jef Heyse and Himanshu Gautam – *Radiuz* Marijn Roverts – *PON* Martijn van der Linden – *Mobiliteitsfabriek* Pim van der Toolen – *TURNN* Reinald Bronkhorst – *Stapp.in* Rob Verkerk and Gerke Henkes – *Nazza* Ross Curzon-Butler – *Cargoroo* Sonila Metushi – *Koninklijk Nederlands Vervoer* Stefan Bollars – *Innovactory* Stefan de Konink – *Stichting OpenGeo* Steven Haveman – *University of Twente* Tim Cooper - *Skedgo* Tjalle Groen – *Taxistop* 

Accept Institute | ETC | HTM | MaaS Global | Mobike | NS | RET | Urbee | goUrban

# A.6 – Adoption and Implementation of the TOMP API

This section shows examples of parties and transport operators that have adopted and/or implemented the TOMP API.

Working on implementation and/or realization:

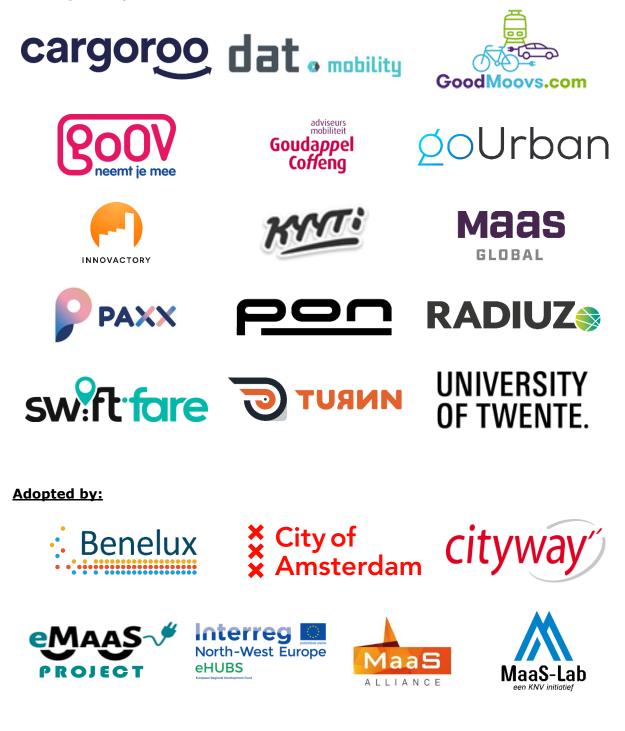

Supported by:

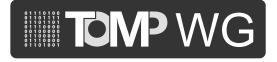